**KubeCon San Diego**

# **To Infinite Scale and Beyond**

Operating Kubernetes Past the Steady State

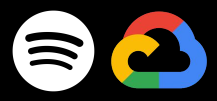

### **I work in Core Infrastructure at Spotify**

### **We build the infra that powers your audio**

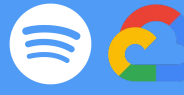

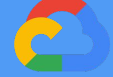

### **I'm Austin**

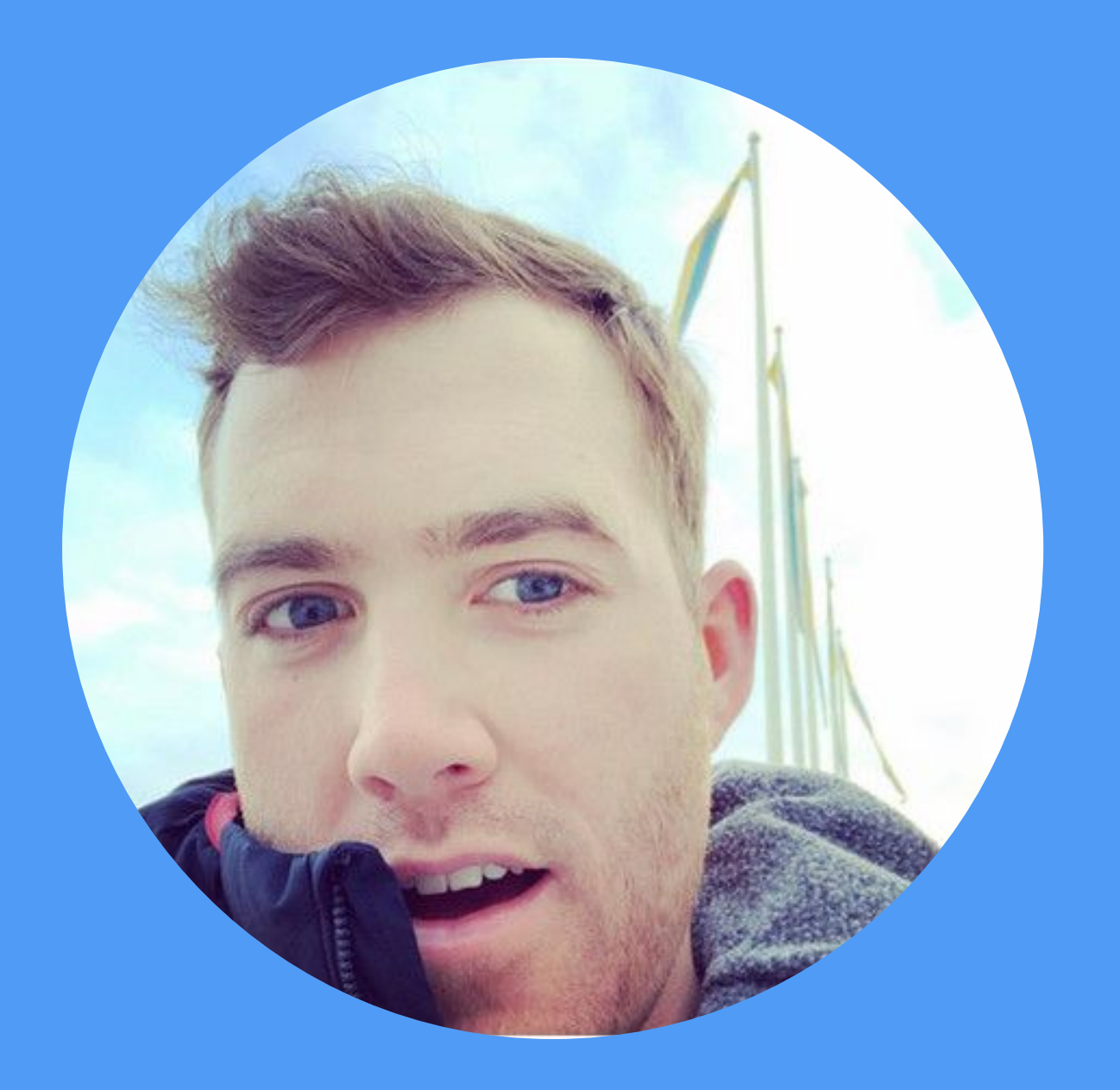

## **I'm Jago**

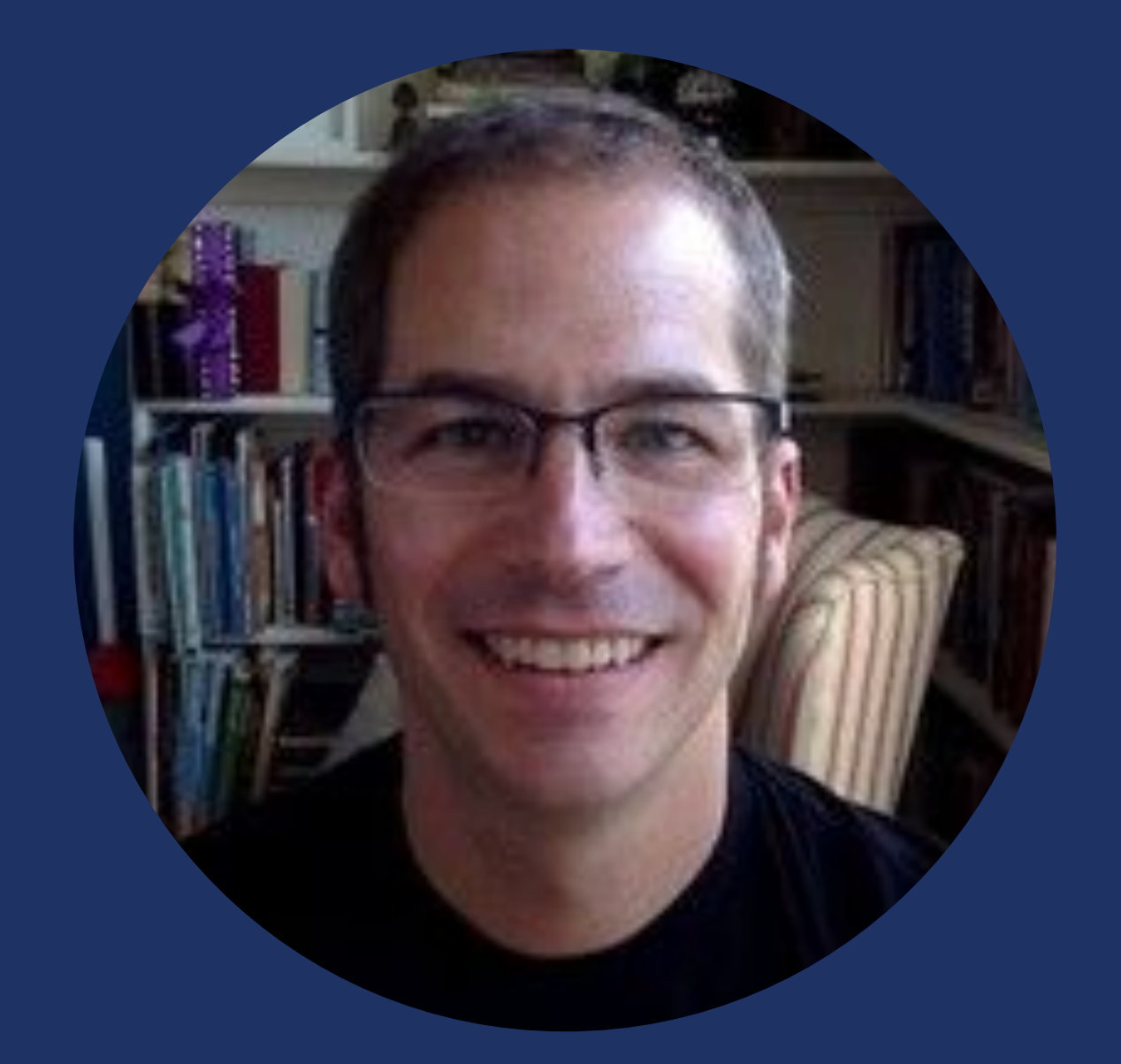

### **Eng Director, Kubernetes & GKE at Google**

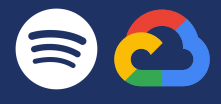

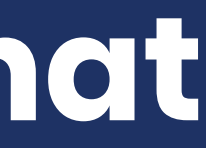

### **We build the infra that powers the infra that powers your audio**

# Goals for Today

### Highlight the core operational challenges of running Kubernetes at scale

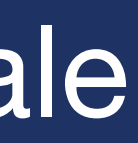

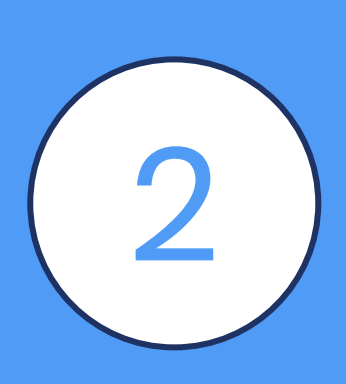

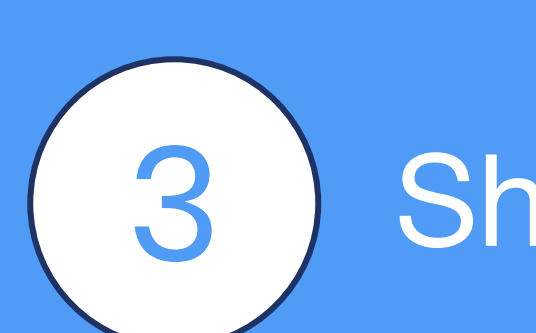

Share mitigation tactics and best practices

vrietary & Confident

### Define and discuss why it's important to "think beyond steady states"

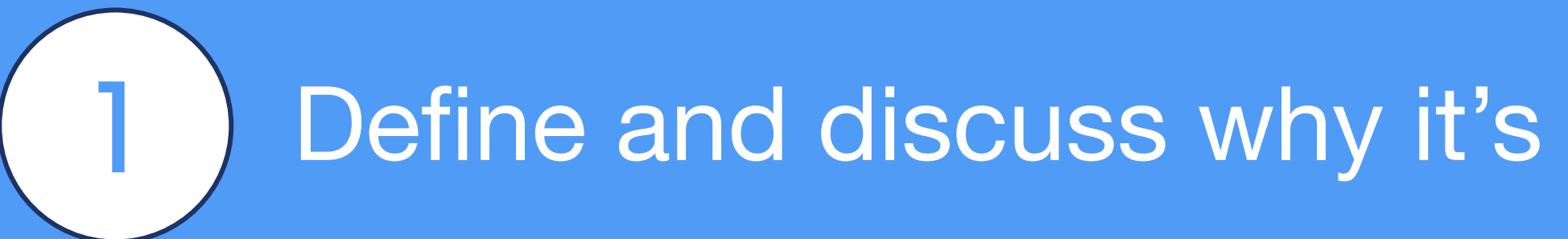

# **Defining steady states**

**Steady states are the** *mostly* **predictable milestones of scale that your platform manages.** 

#### **Examples:**

- Environment after initial provisioning first deployment!
- Running workloads on a known set of underlying components
- Even high end of predictable curve peak load or scalability at a point in time: ○ Game of Thrones episode launch ([HBO @ Kubecon 2017\)](https://www.youtube.com/watch?v=7skInj_vqN0)
	- Black Friday for many companies

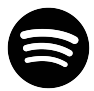

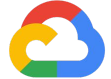

# **They are the easy part…**

### **Steady States:**

### **Tend to be predictable and a single event; they happen once**

 **Can often be managed by autoscaling (assuming HPA settings!)**

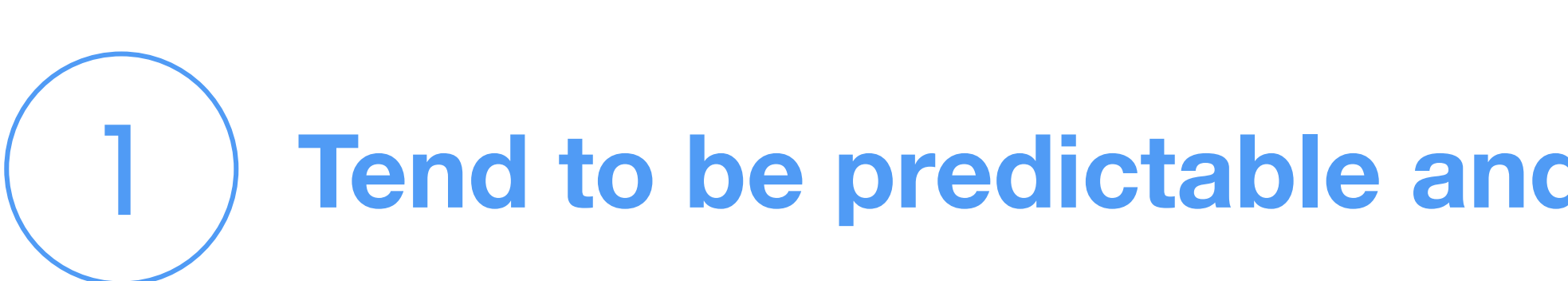

*In contrast, supporting a business through growth and evolution is a process - continuous until you brush up your resume..*

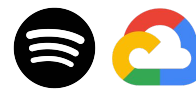

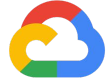

### 2

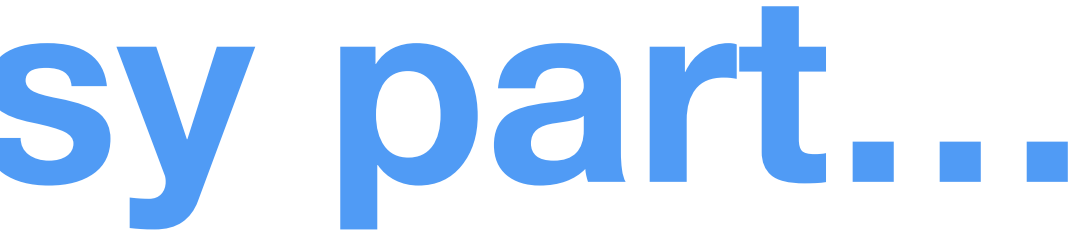

**But often, we focus too much on these steady states and overlook the operational challenges of running at scale**

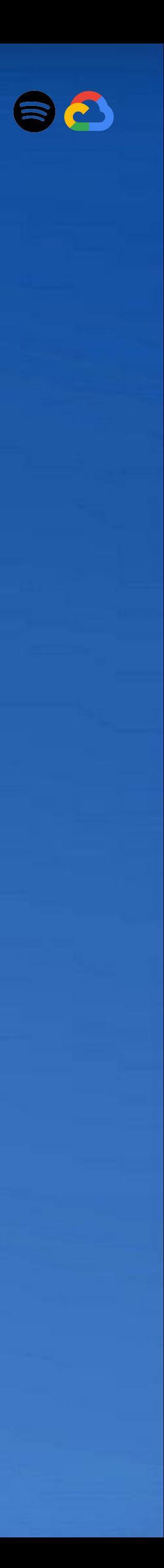

- "There is no Cloud it's just someone else's computer[s]." ○ Even someone else's computers will fail... sporadically
- Kubernetes takes care of some issues ○ Pods and even dead VMs are automatically replaced
- But zones or even regions can go down

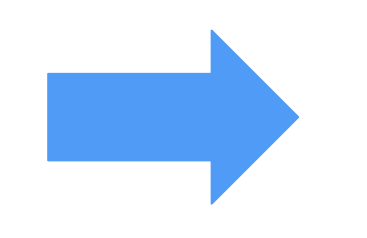

# **Challenges at Scale**

*How do you build a globally available service on a collection of demonstrably fallible zones & regions?*

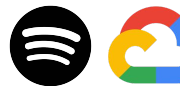

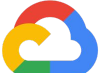

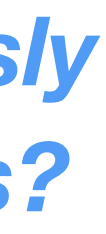

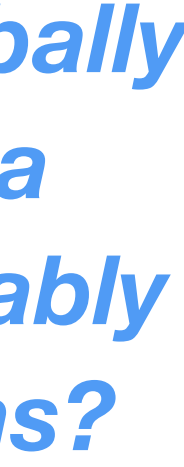

*How do you seamlessly handle those failures?*

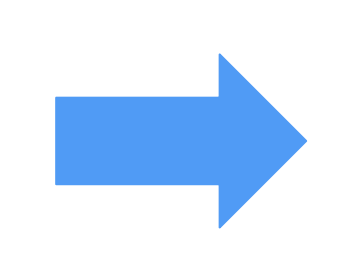

### ... by thinking beyond the steady states!

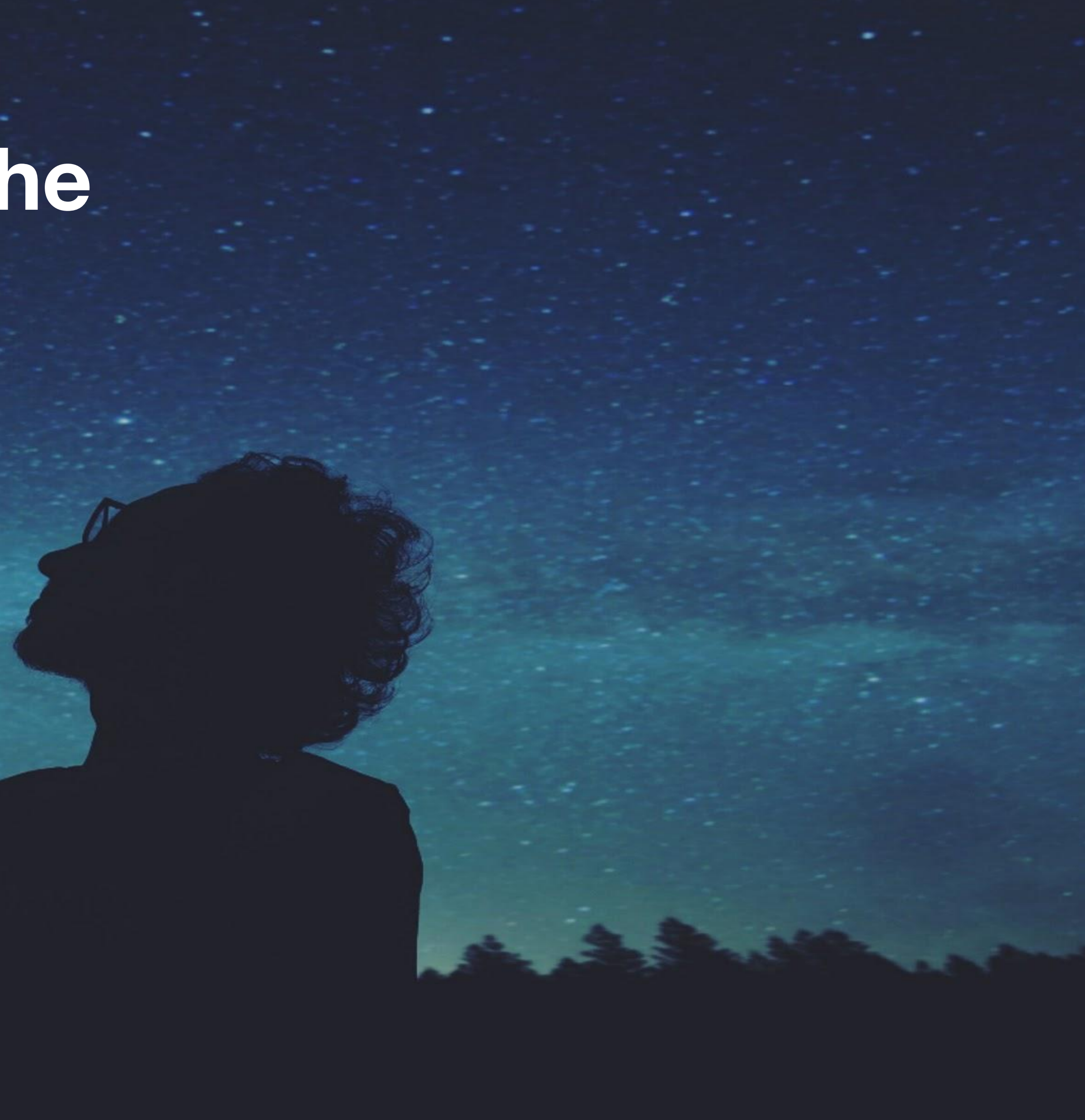

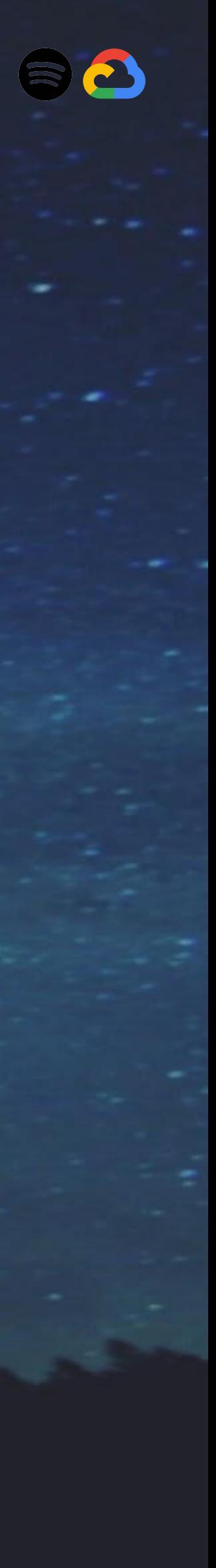

**KubeCon San Diego**

Automate cluster upgrades for both minor upgrades and patch versions of Kubernetes and related extensions

#### Things we hope you can take and act on from this session

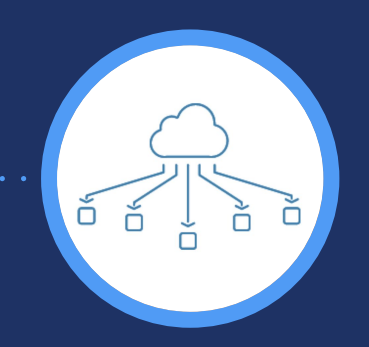

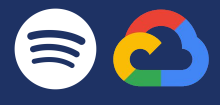

### **Takeaways**

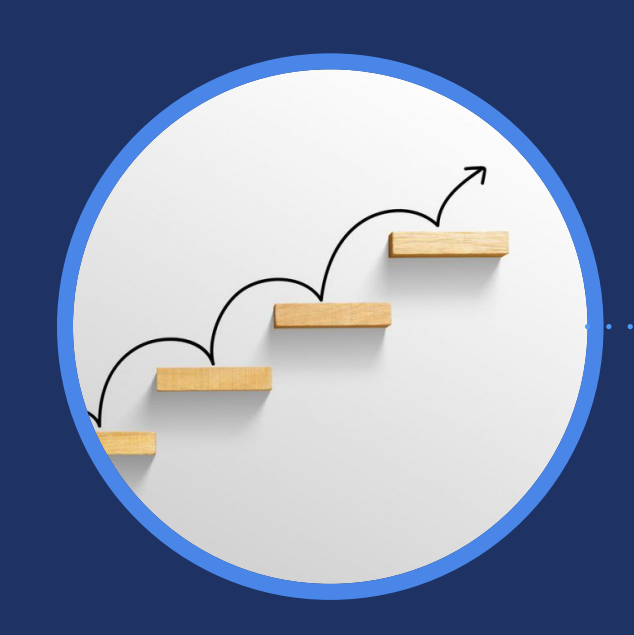

#### Automate Cluster Upgrades

**KubeCon San Diego**

### **Takeaways**

#### Things we hope you can take and act on from this session

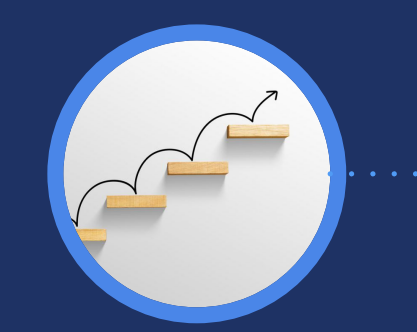

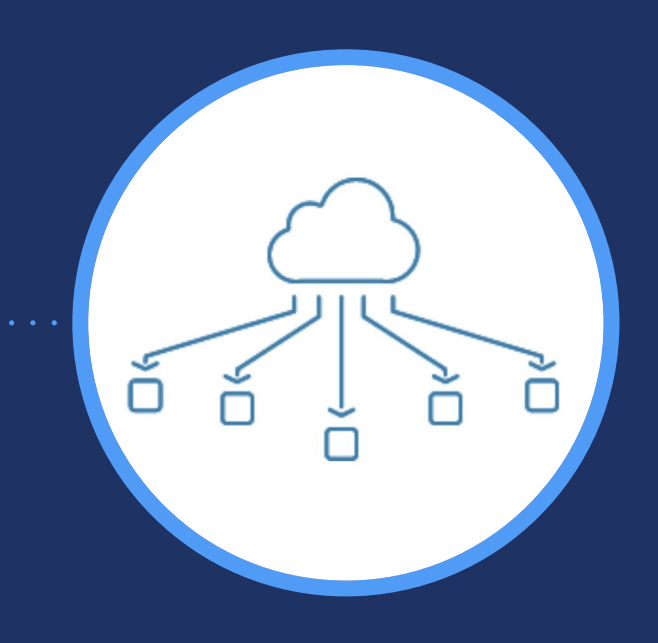

#### Manage Multicluster Deployments

Create multi-tenant ephemeral clusters across regions and manage cross-cluster deployments

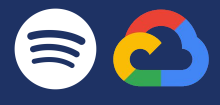

# **Let's Jump In**

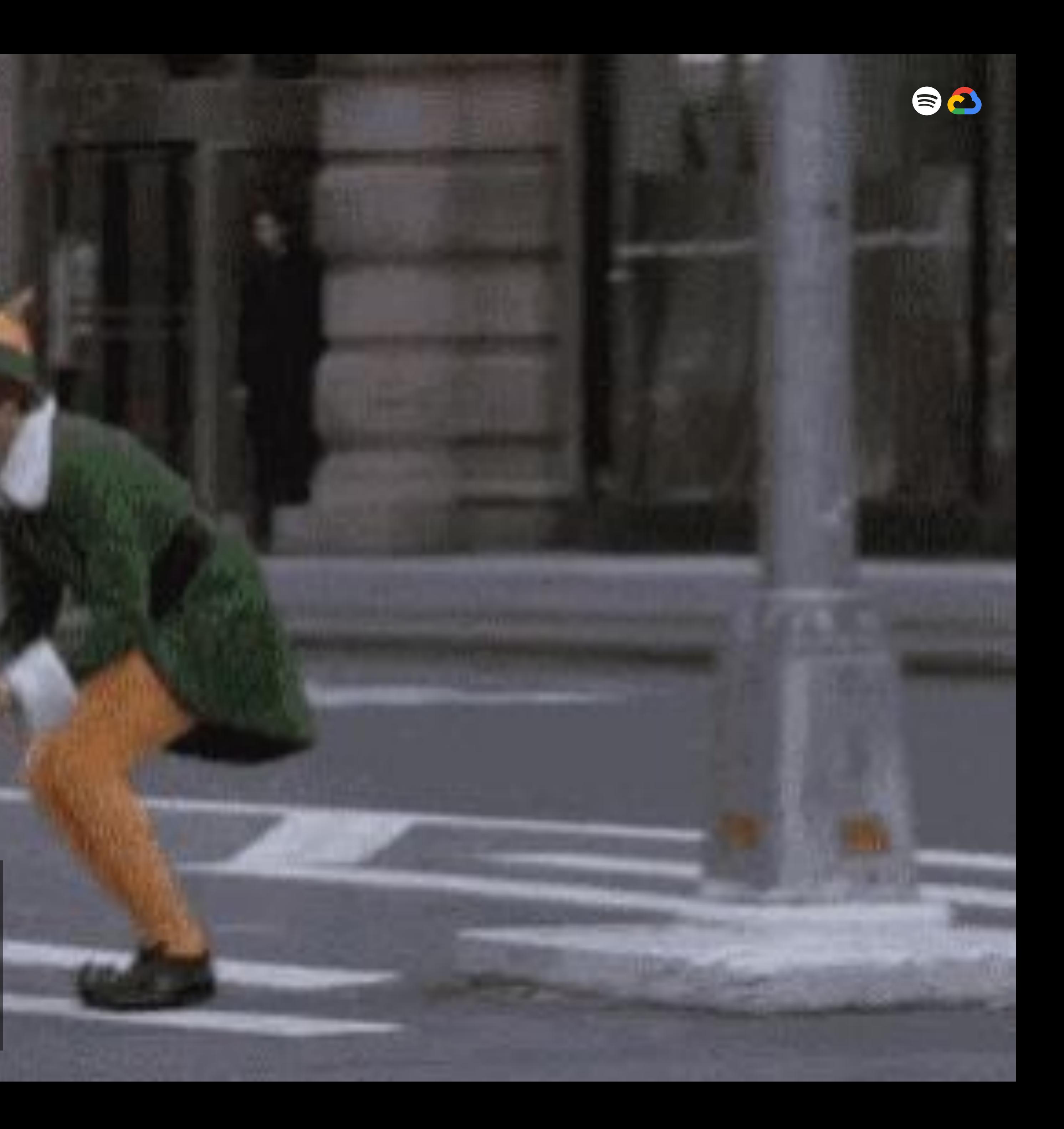

**KubeCon San Diego**

Automate cluster upgrades for both minor upgrades and patch versions of Kubernetes and related extensions

#### Things we hope you can take and act on from this session

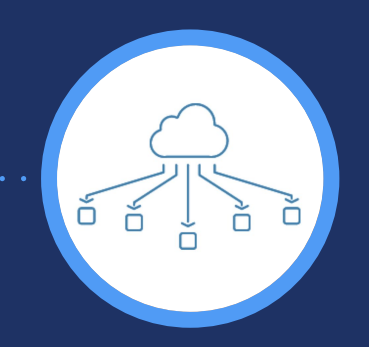

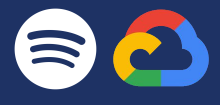

### **Takeaways**

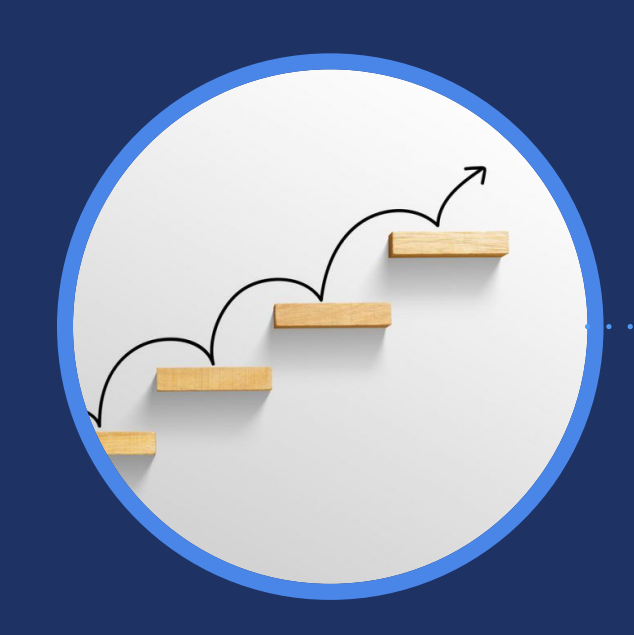

#### Automate Cluster Upgrades

### Kubernetes Minor Release Adoption - Idealized

New versions introduced into Alpha Clusters & Rapid **Channel** 

Versions that accumulate enough cluster days & meet SLOs are promoted:

Soak Time (Cluster Days) Soak Time (Cluster Days)

- 1. To GA & available in Regular Channel
- 2. To default & upgrade target
- 3. To Stable Channel

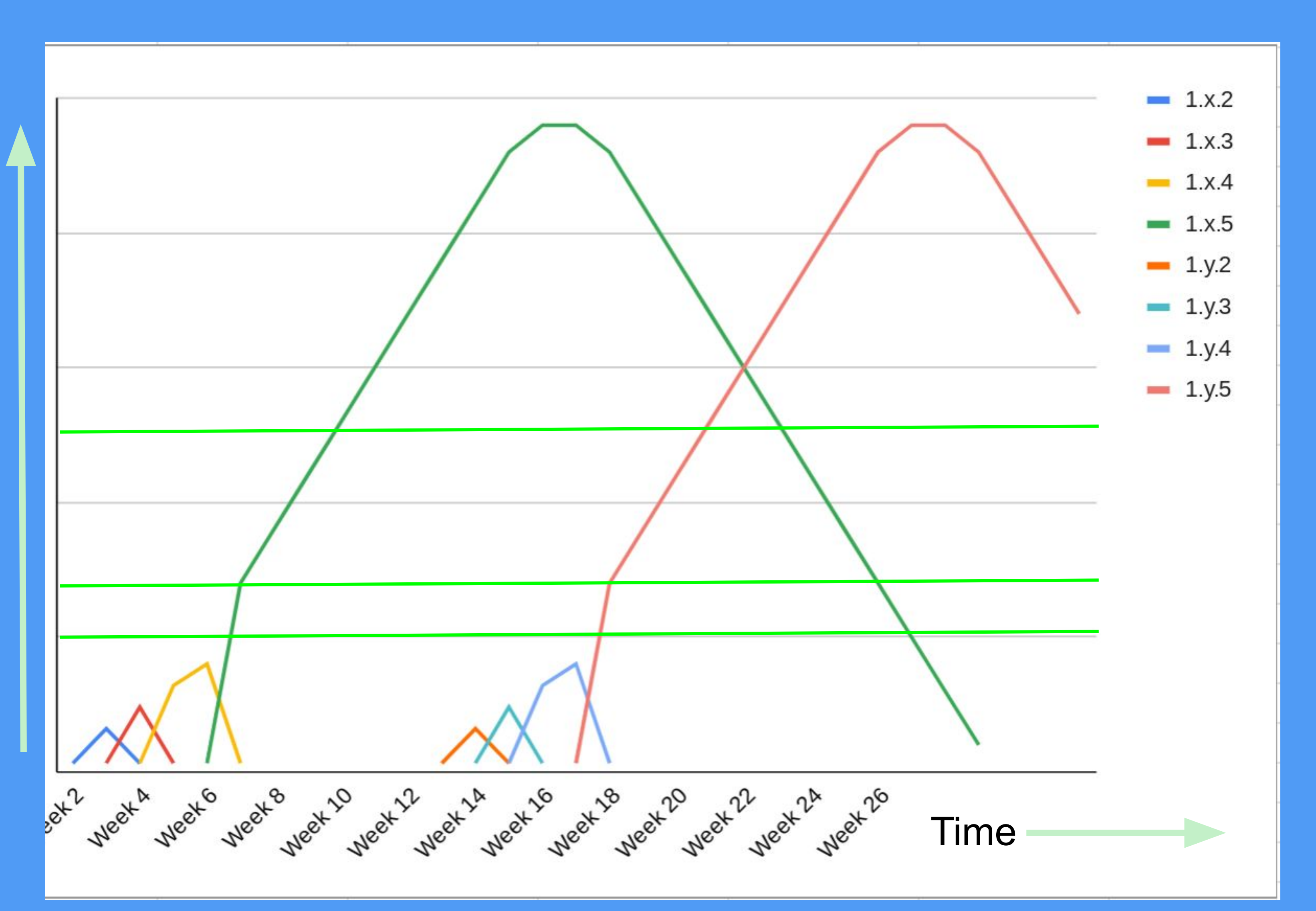

### Kubernetes Lines of Code

Non-blank Non-comment Non-test Go

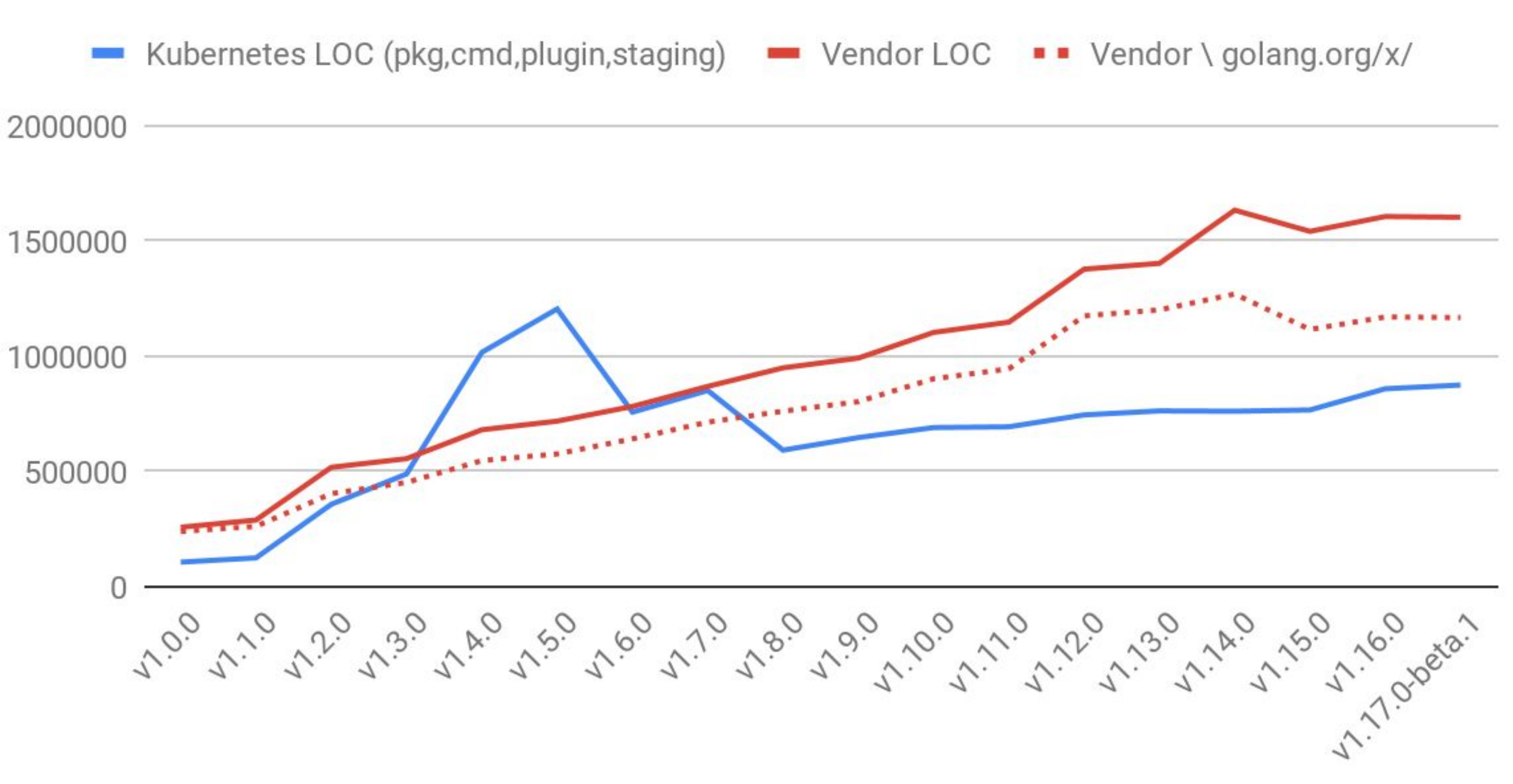

In reality, upgrades happen much more frequently:

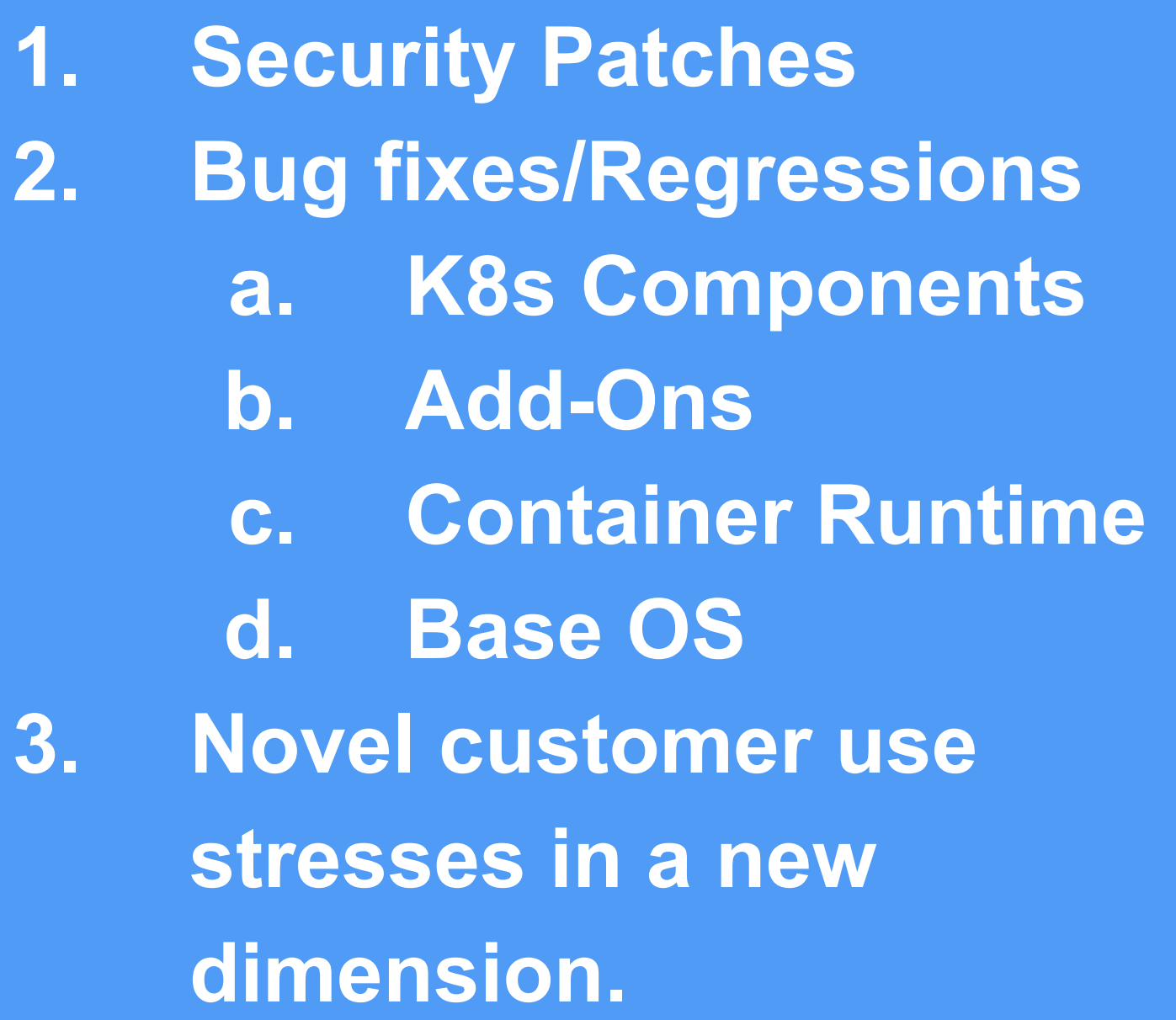

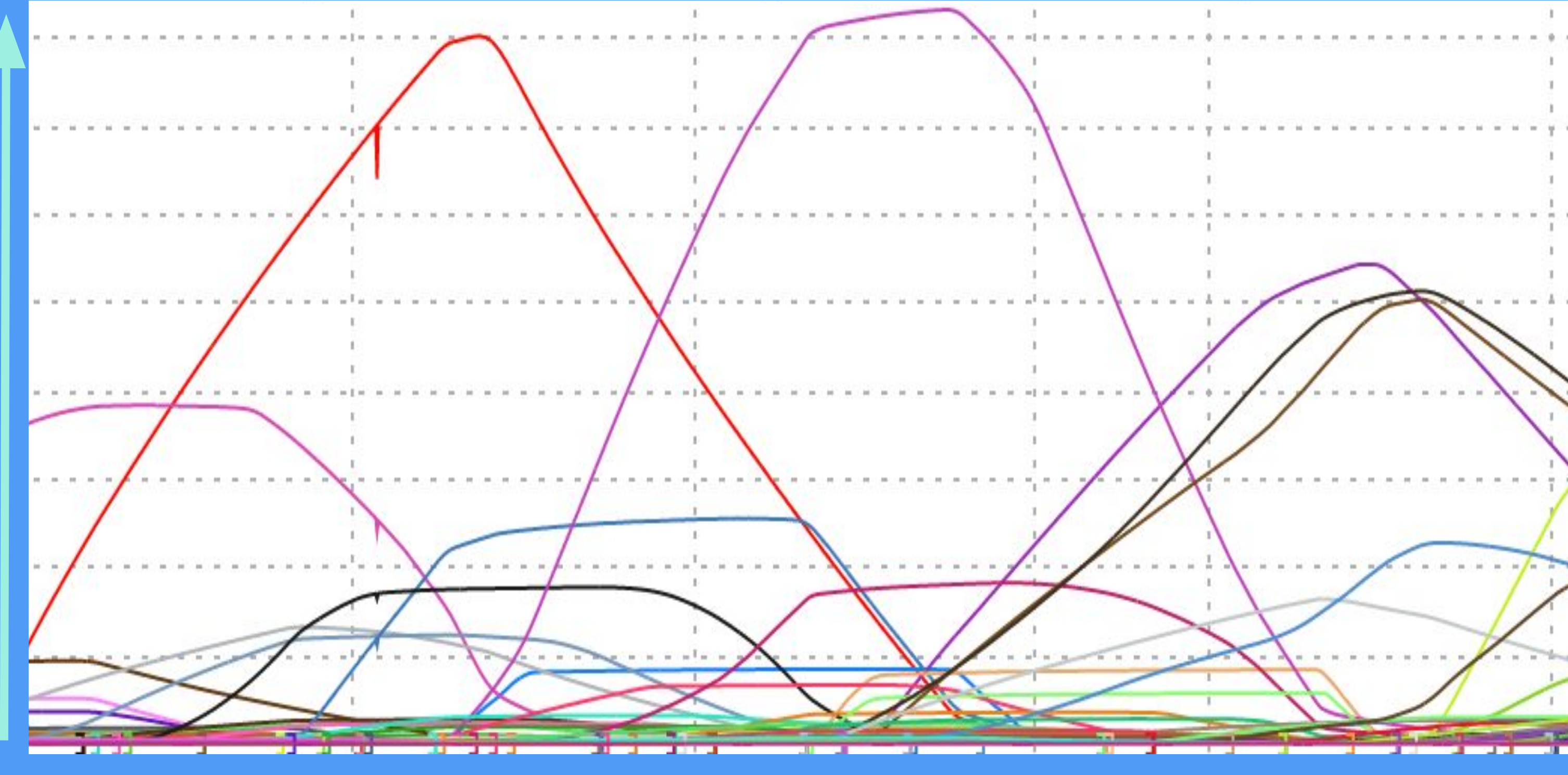

Soak Time (Cluster Days)

Time

Soak

(Cluster

Days)

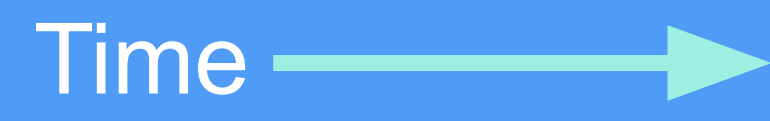

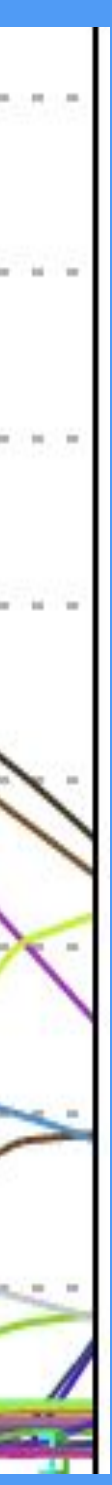

### GKE Soak Time for Cluster Versions - Actual

### Some Good News

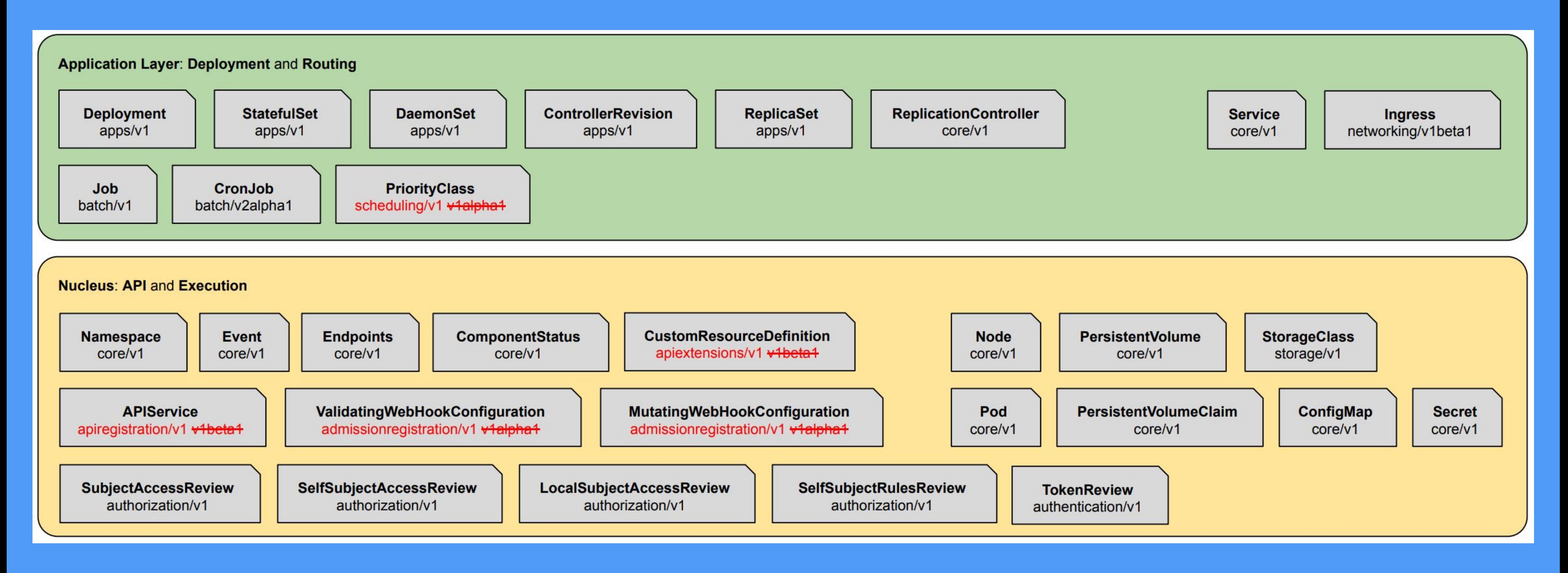

- 
- With stable APIs comes backwards compatibility guarantees, portability guarantees
	-
	-

(Conformance Tests), and (often) scale testing.

Community alignment around supporting 12 months (4 minor releases)

Users can choose to upgrade several versions sequentially

\* Ingress and CronJob in progress.

### Some Good News

 $\sim$ All APIs in the Nucleus and Application layers are stable as of 1.17 $^*$ .

## **Learnings**

**Automate Frequent, Error Prone Changes**  Cluster Upgrades happen *several times* per Minor release Even older, more stable versions receive backported bug fixes and security patches

**Kubernetes V1 is (just about) Done!** API Maturity has improved; rate of new functionality has decreased Upgrades are now about security and stability not getting the newest features fastest

**Being too early, or too late, means you are more alone (read at Risk)** Choose Release Channel or Minor Release based on Risk Tolerance Watch Release Notes, patch release PR / cherry pick rate to manage risk

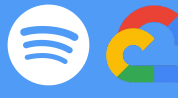

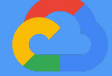

## **Learnings (continued)**

**Avoiding upgrades leads to 'haunted graveyards'**  When something is scary, do it *more* not less

**Productize and Limit Customization**  Every customization that is not reproducible is debt ssh + apt-get install = node that can't be upgraded or replaced

Build a Culture of **dynamic stability** Smaller, more frequent changes typically mean smaller, more contained incidents Teams that release more create more resilient systems Observability & Controlled Releases are necessary

- 
- 

- 
- 

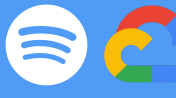

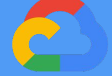

## Ok, sure, but....

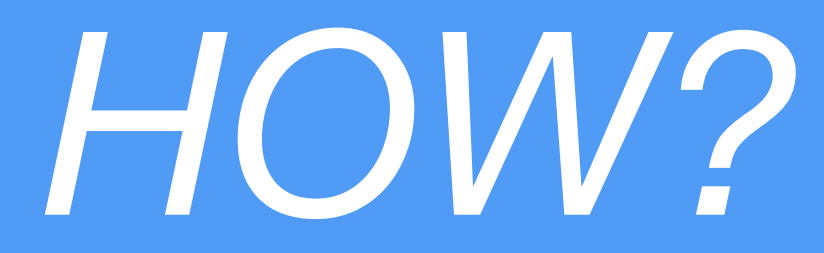

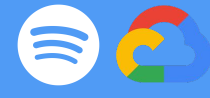

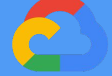

## **Solutions - basic**

Select **Regular** Release Channel; Opt In to Node Auto Upgrade & Node Auto Provisioning; Enable Logging.

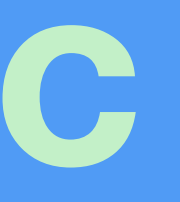

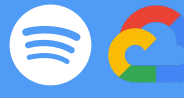

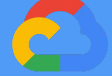

## **Solutions - intermediate**

Create a **Canary Cluster** in a [Day 1 Region](https://cloud.google.com/kubernetes-engine/versioning-and-upgrades#rollout_schedule) {europe-west3, us-east1} and **Production Cluster(s)** in a Day 4 Region {asia-northeast2, asia-south1, europe-north1, europe-west4, us-central1}

Implement [StackDriver Uptime Check](https://docs.google.com/document/u/1/d/e/2PACX-1vQ2J5Ervcv23ISYlw-FJBZHn9r-d3YVu7ZuPH_r2yXrEl243P6-q0raSqc4QtmHMPn8SOoFBqgG5Z4w/pub)s for a few key health indicators, and set up corresponding alerts.

Select **Regular** Release Channel; Opt In to Node Auto Upgrade & Node Auto Provisioning; Enable Logging.

If Uptime Check fails for Canary Cluster, use maintenance windows to delay upgrade to Production Cluster(s).

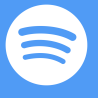

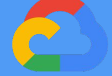

## **Solutions - advanced**

**Embrace Declarative Configuration - Configuration as Code** *Data* Automate cluster creation, configuration & provisioning other cloud resources Use Terraform\* (Be careful! Read the Terraform Up & Running Book) Use Kustomize for configuration overlay Explore [Config Connector](https://cloud.google.com/config-connector/docs/reference/resources) to use Kubernetes Resource Model everywhere

**Manage Upgrades of Large (1000+ Nodes) Nodepools**  Surge upgrades; or Create new Nodepool at the new version & migrate traffic to it

**Invest in a Global Topology Strategy**  Multi-cluster, HA & Disaster Recovery Note: Networking gets complicated

- 
- 
- 
- 
- 

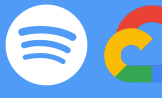

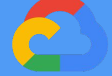

**KubeCon San Diego**

### **Takeaways**

#### Things we hope you can take and act on from this session

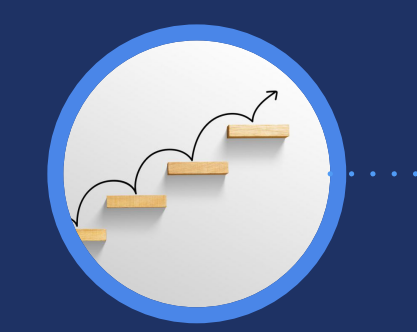

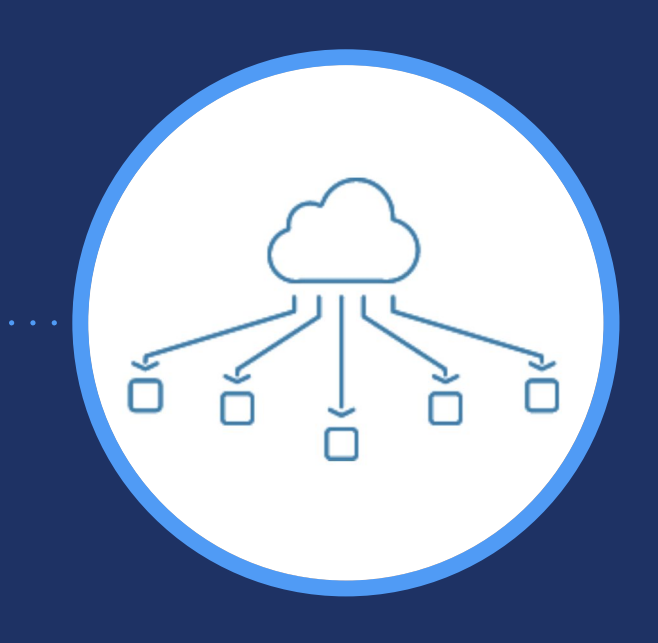

#### Manage Multicluster Deployments

Create multi-tenant ephemeral clusters across regions and manage cross-cluster deployments

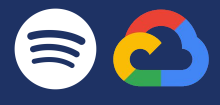

# **Challenges**

 Independent of what's possible for your scale, you don't want one big cluster **○ Assume failure! It will happen! One cluster is a single point of failure!**  ■ The scheduler could fail to assign any new pods to nodes ■ The cluster autoscaler could fail to increase the size of the cluster to meet demands ■ Add-ons, CRDs/Operators, 1st or 3rd Party Applications can DDoS the API Server ■ A Terraform mistake can delete an entire cluster ● [KubeCon Europe 2019: How Spotify Accidentally Deleted All its Kube Clusters](https://kccnceu19.sched.com/event/MQbb/keynote-how-spotify-accidentally-deleted-all-its-kube-clusters-with-no-user-impact-david-xia-infrastructure-engineer-spotify)

Deviation in your cluster configuration is really bad ○ During an incident, it should be trivial to create or replace a cluster

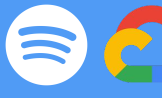

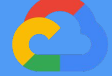

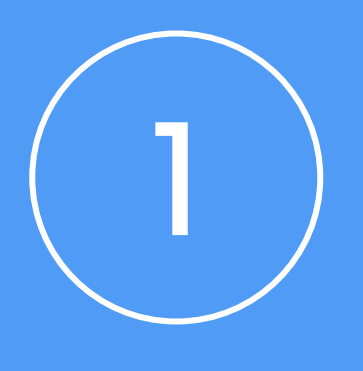

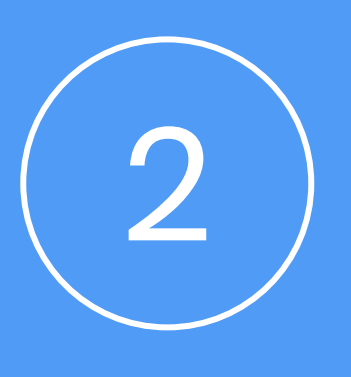

## **Learnings**

#### **Insights**

Developers don't care which cluster they deploy to, why expose it to them front and center?

Network is complex… and highly challenging to evolve

#### **Tactics**

Give developers visibility into their deployments at the levels they care about (reliability, observability)

Consider Knative for stateless applications

Plan Network topology early (maybe first!)

![](_page_26_Picture_9.jpeg)

![](_page_26_Picture_10.jpeg)

![](_page_27_Figure_3.jpeg)

![](_page_27_Picture_4.jpeg)

![](_page_27_Picture_5.jpeg)

## **Enter Compass**

![](_page_28_Picture_37.jpeg)

os/helios\_jobs\_are\_great\_config.

bernetes-manifests-dir

This is the file we use to specify service deployments

![](_page_28_Picture_7.jpeg)

![](_page_28_Picture_8.jpeg)

![](_page_28_Picture_14.jpeg)

deployment.yaml

![](_page_29_Picture_49.jpeg)

ios/helios\_jobs\_are\_great\_config.

ubernetes-manifests-dir

This bit specifies whether you're deploying to Kubernetes and/or **Helios** 

![](_page_29_Picture_6.jpeg)

![](_page_29_Picture_7.jpeg)

![](_page_30_Picture_40.jpeg)

 ${\sf los/helios\_jobs\_are\_great\_config.}$ 

bernetes-manifests-dir

Here we allow developers to specify one or many regions for their service deployment

![](_page_30_Picture_6.jpeg)

![](_page_30_Picture_7.jpeg)

![](_page_30_Picture_13.jpeg)

![](_page_31_Picture_33.jpeg)

ios/helios\_jobs\_are\_great\_config.

ubernetes-manifests-dir

Lastly, this is where developers define their per region replication

![](_page_31_Picture_6.jpeg)

![](_page_31_Picture_7.jpeg)

![](_page_31_Picture_13.jpeg)

**KubeCon San Diego**

**… but then there are many deployments … and things can get messy**

![](_page_32_Picture_2.jpeg)

## Manage it!

**Compass abstracts and manages:** 

• Which cluster a service is deployed to based on different algorithms

• If a group of services should be deployed to the same set of clusters together

![](_page_33_Figure_5.jpeg)

![](_page_33_Picture_6.jpeg)

![](_page_33_Picture_7.jpeg)

![](_page_34_Picture_1.jpeg)

![](_page_35_Figure_2.jpeg)

![](_page_35_Picture_55.jpeg)

# **Alternative Solutions**

*Too Simple + Leads to Over-Provisioning* ● Deploy every services to every cluster

- **Kubernetes Cluster Federation** 
	- [/kubernetes-sigs/kubefed](https://github.com/kubernetes-sigs/kubefed)

![](_page_36_Figure_7.jpeg)

#### *Too Complex*

*Concept diagram for Kubernetes Cluster Federation*

![](_page_36_Picture_9.jpeg)

## **Pitfalls**

**For Developers**

Make it easy to understand and do the simple thing by default

#### **For Operators**

Don't build a complex abstraction or algorithm that you don't need as you'll just have to maintain it later… or worse reason about it in an incident

![](_page_37_Picture_10.jpeg)

![](_page_37_Picture_12.jpeg)

![](_page_37_Picture_13.jpeg)

![](_page_37_Picture_14.jpeg)

![](_page_37_Picture_15.jpeg)

![](_page_37_Picture_16.jpeg)

### **Complexity is (mostly) Bad**

**For Operators** If you don't have this problem, don't built a system like it!

> Roll it out to a single cluster, then expand

### **Start Simple**

**KubeCon San Diego**

### **Takeaways**

#### Things we hope you can take and act on from this session

![](_page_38_Picture_3.jpeg)

#### Automate Cluster Upgrades

Automate cluster upgrades for both minor upgrades and patch versions of Kubernetes and related extensions

![](_page_38_Picture_6.jpeg)

#### Manage Multicluster Deployments

Create multi-tenant ephemeral clusters across regions and manage cross-cluster deployments

![](_page_38_Picture_9.jpeg)

![](_page_39_Picture_0.jpeg)

![](_page_39_Picture_1.jpeg)

To taitutty and beyond!